# CSE 121 – Lesson 18

Miya Natsuhara

Spring 2023

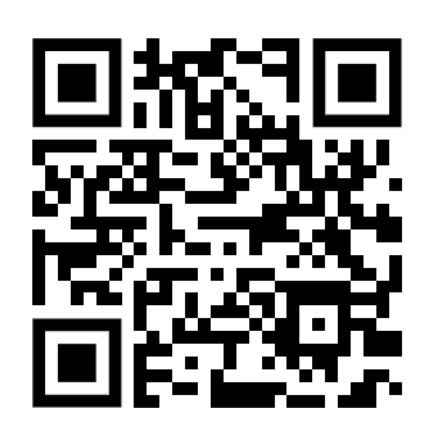

#### Music: [121 23sp Lecture Vibes](https://open.spotify.com/playlist/0Klf3ZxKoPkOWyWOc4FbNF?si=b2187df112ec4580) @

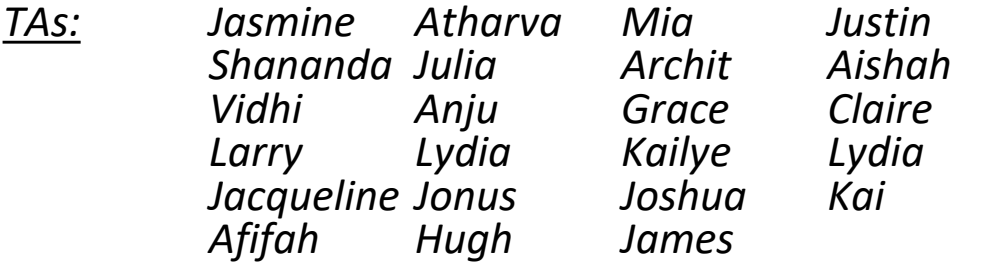

#### **sli.do #cse121**

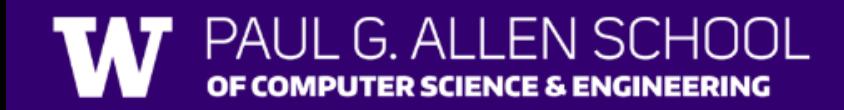

### Announcements, Reminders

- P3 due **tonight** Wednesday, May 31 11:59pm
- Gumball (& friends) Visit on Monday, June 5 1:00pm-3:00pm
- Final Exam: **Thursday, June 8 2:30pm-4:20pm**
	- TA-led Final Review Session Tuesday, June 6 4:30pm-7:00pm
	- One 8.5x11 inch sheet of notes (double-sided, handwritten or typed)
	- Seating assignments posted!
- Bob Bandes TA Award Nominations Open!
- Course Evaluations open now, and close Sunday June 4 at 11:59pm
	- Currently at about 11% response rate!
- Also do your TAs' evals in section tomorrow!

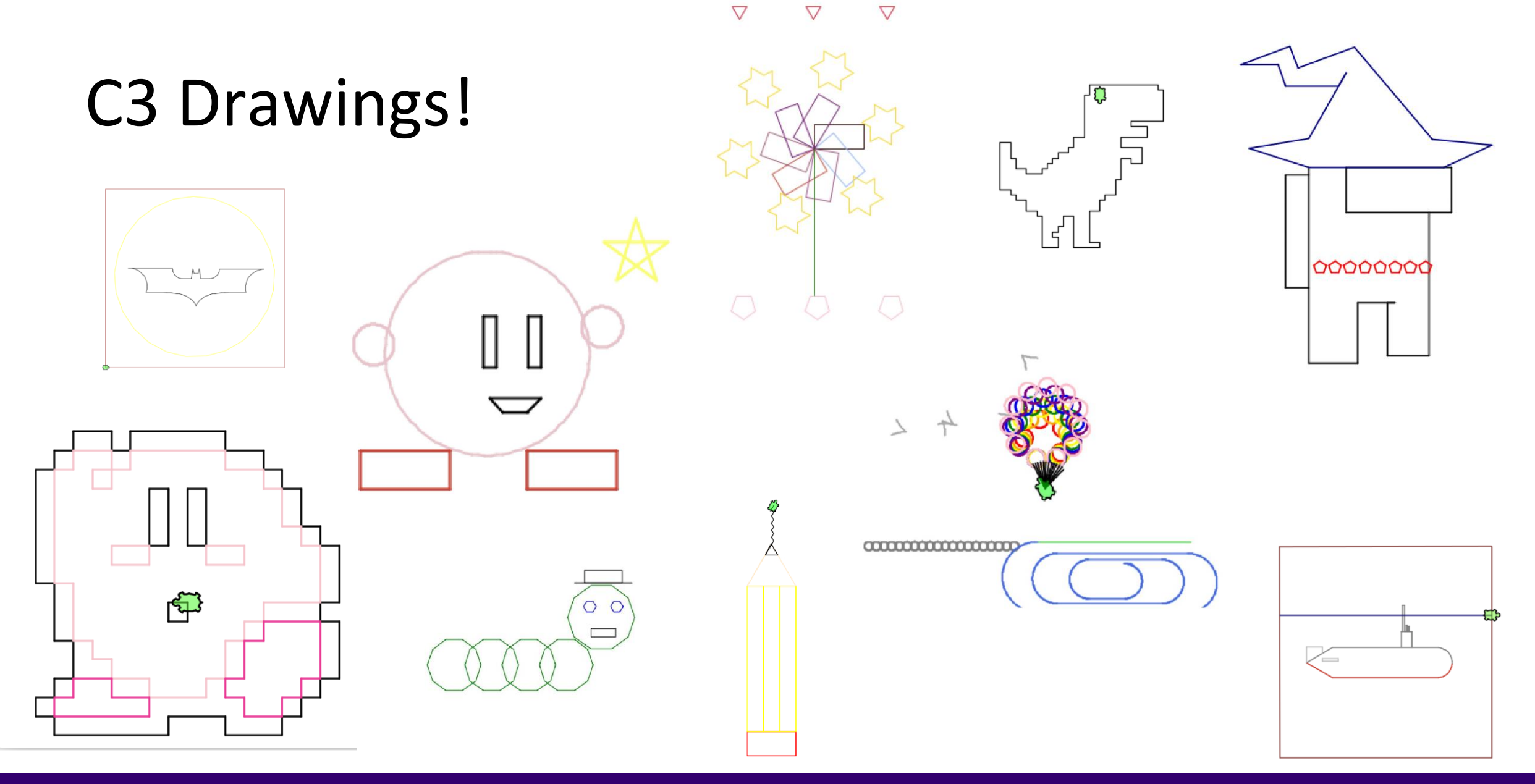

PAUL G. ALLEN SCHOOL OF COMPUTER SCIENCE & ENGINEERING

# Poll in with your answer!

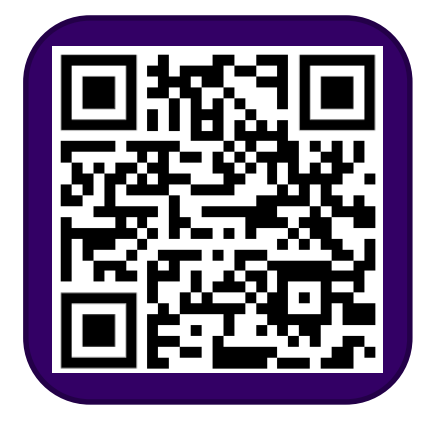

```
public static void main(String[] args) {
    int x = 0;
    int[] a = new int[4];
   x++;
   mystery(x, a);
    System.out.println(x + " " + Arrays.toString(a));x++;
   mystery(x, a);
    System.out.println(x + " " + Arrays.toString(a));}
public static void mystery(int x, int[] a) {
   x++;
    a[x]_{++};
    System.out.println(x + " " + Arrays.toString(a));}
```
Four lines of output would be produced by this code. What would those four lines be?

# Poll in with your answer!

```
public static void main(String[] args) {
    int x = 0;
    int[] a = new int[4];
   x++;
   mystery(x, a);
    System.out.println(x + " " + Arrays.toString(a));x++;
   mystery(x, a);
    System.out.println(x + " " + Arrays.toString(a));}
public static void mystery(int x, int[] a) {
   x++;
   a[x]++;
    System.out.println(x + " " + Arrays.toString(a));}
```
 $\parallel$  G AI

DF COMPUTER SCIENCE & ENGINEERING

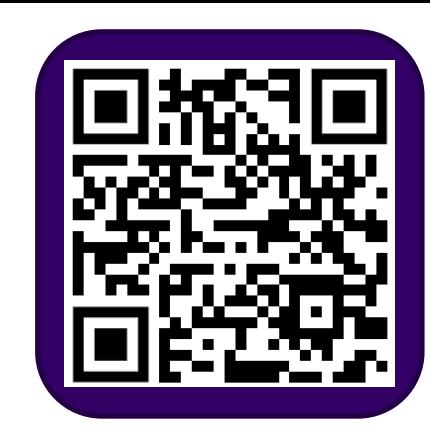

# **(PCM)** Counting Elements that Meet a Condition

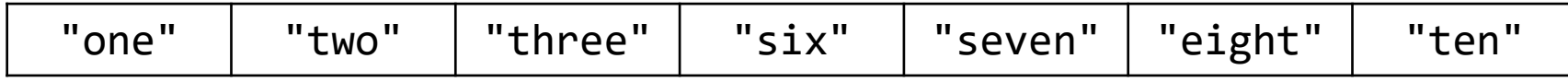

public static int evenLength(String[] list) {

```
int countEven = 0;
for (int i = \theta; i < list.length; i++) {
   if ( ) (
      countEven++;
   }
}
```

```
return countEven;
```
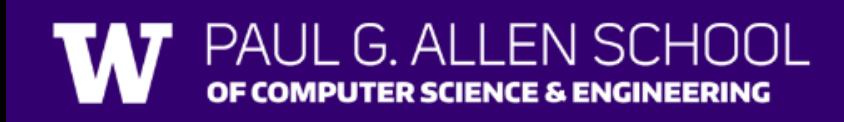

### **(PCM)** Modifying Elements of an Array

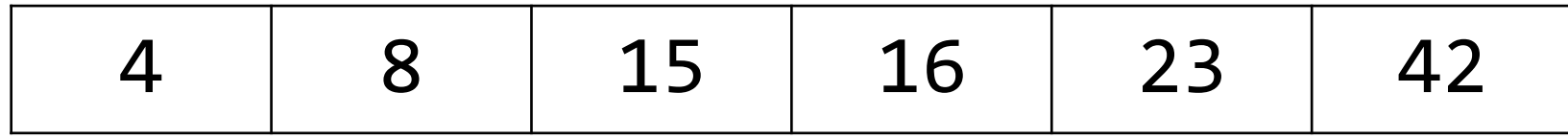

```
public static void clamp(int min, int max, int[] list) {
   for (int i = 0; i < 1ist.length; i++) {
      if ( > max) {
                       = max;
      } else if ( < min) {
                       = min;
      }
   }
```
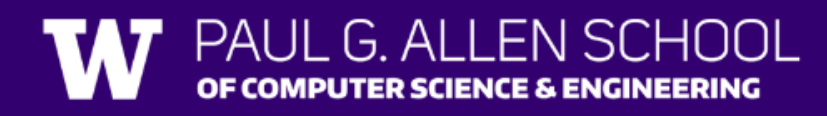

# **(PCM)** Searching for an Element

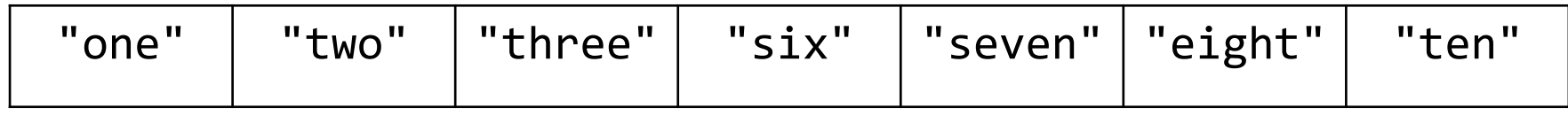

```
public static int indexOfIgnoreCase(String phrase, String[] list) {
     for (int i = 0; i < list.length; i++) {
          if ( ) and ) if ( ) and ) if ( ) and ) if ( ) and ) if ( ) and ) if ( ) and ) if ( ) and ) if ( ) and ) if \{return ;
          }<br>}
     }
     return ;
}
```
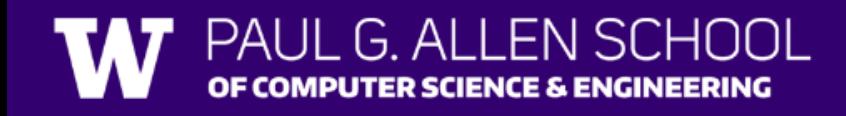

## **(PCM)** Shifting Elements

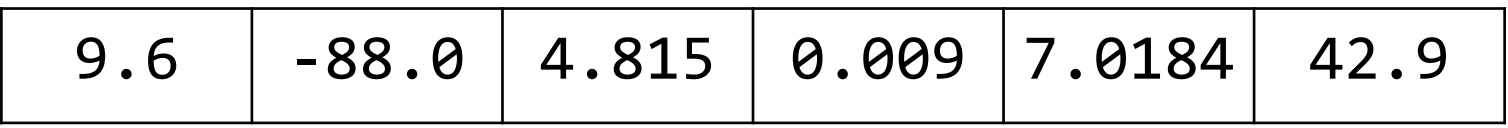

```
public static void rotateRight(double[] list) {
    double lastElement = list[list.length - 1];
```

```
for (int i = list.length - 1; i > 0; i--) {
    list[i] = list[i - 1];}
```
### **(PCM)** Looking at Multiple Elements in an Array

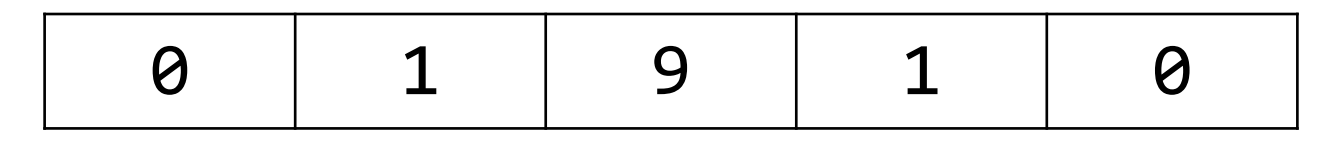

```
public static boolean isPalindrome(int[] list) {
   for (int i = 0; i < list.length / 2; i++) {
       if (list[i] != list[list.length - 1 - i]) {
          return ;
       }
   }
   return ;
}
```
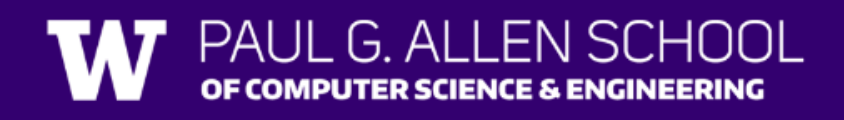

## **(PCM)** Array of Counters or "Tallying"

#### 8 3 0 1 2 2 0 7 2

```
public static int[] numCount(Scanner input) {
   int[] counts = ;
   while (input.hasNextInt()) {
       int num = input.nextInt();
```

```
return counts;
```
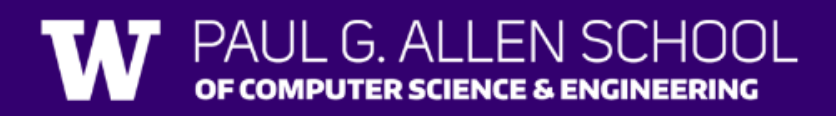

}

# **(PCM)** Common Ideas in Array Patterns

- Loop bounds
- Direction of traversal
- Indexing into an array

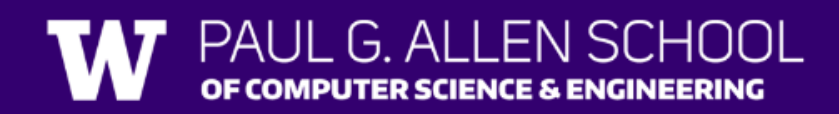